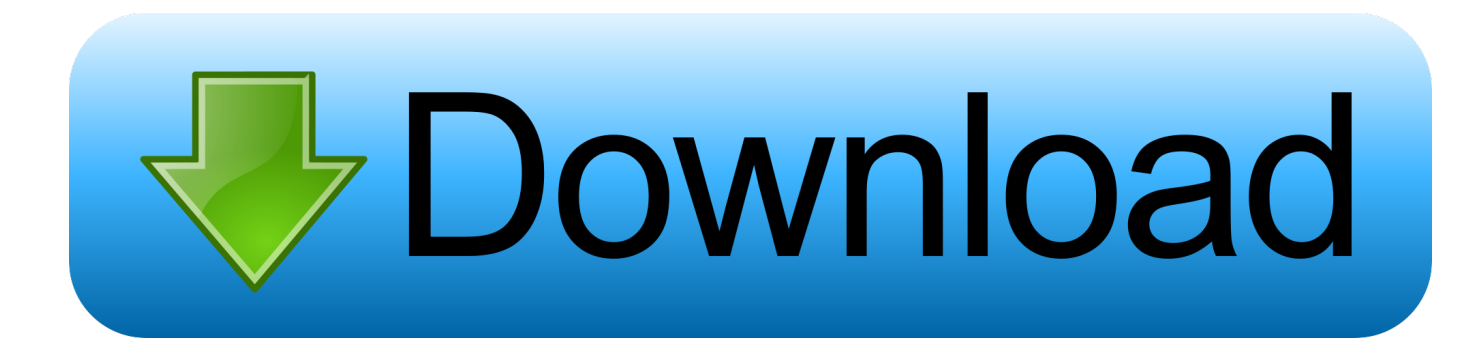

[Adobe Flash Player For Mac Sign In](https://geags.com/1ugu61)

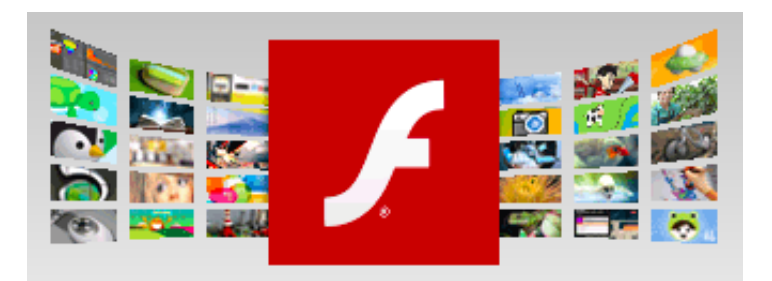

[Adobe Flash Player For Mac Sign In](https://geags.com/1ugu61)

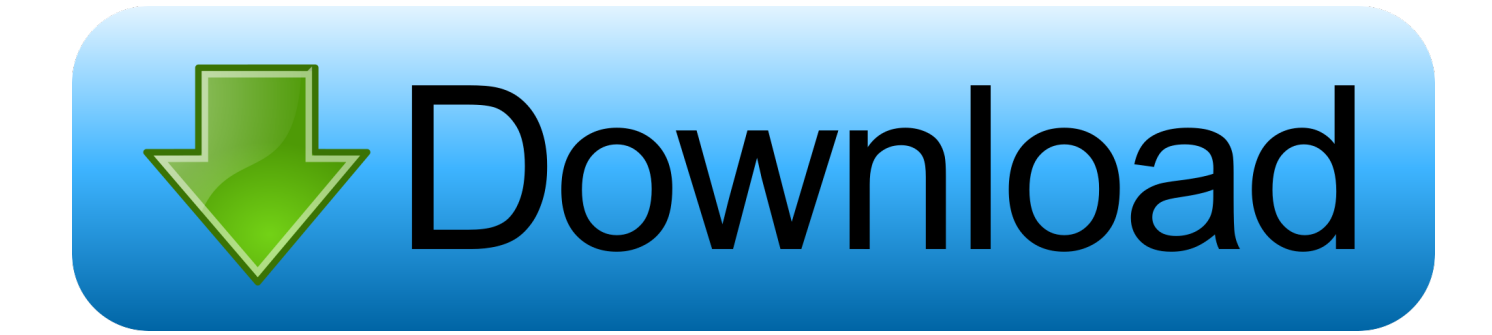

Preview Preview • Adobe Flash Player has a host of features which make Flash even more potent and powerful than before and it's developers that really have something to cheer about.. Flash Player delivers breakthrough web experiences to over 98% of Internet users.. These installers install the Adobe Connect application for Windows and Mac If using Firefox on Mac OS, you must right-click on the appropriate application link below and select 'Save Page As' to download the application.

- 1. adobe flash player sign in
- 2. adobe flash player significado
- 3. que significa adobe flash player esta bloqueado

When you encounter Flash content, Chrome asks you to Click to enable Adobe Flash Player.. So I was cleaning out my downloads folder when I came across an 'Adobe Flash Player.. now Click Settings 5 Now Enable or disable Adobe Flash Player Dec 26, 2017 In order to unblock your Adobe Flash Player in Chrome, you must follow the steps below: Step 1) Open your Google Chrome browser and navigate to the settings given on the right-hand side at top of the window.. Adobe Flash is an essential component for watching video and playing multimedia games on the web.

# **adobe flash player sign in**

adobe flash player sign in, adobe flash player sign up, adobe flash player significado, adobe flash player digital signature, que significa adobe flash player esta bloqueado, che significa adobe flash player è bloccato, que signifie adobe flash player bloqué, que significa adobe flash player, o que significa adobe flash player, cosa significa adobe flash player bloccato [X Plane Demo](https://lineupnow.com/event/x-plane-demo-download) [Download](https://lineupnow.com/event/x-plane-demo-download)

Adobe Flash Player For MacThese include new expressive features and visual performance improvements that allow interactive designers and developers to build even richer and impressive Web videos.. Adobe Flash Player For Mac Sign InstallAdobe Flash Player For MacAdobe Flash Player For Mac Sign InstallEmbed this Program Add this Program to your website by copying the code below.. To get a taste of what we mean, once you've installed Flash Player 11, view the interactive demos to see the new 3D engine put through its paces. [Java Eclipse Download For Mac](https://nogepersweb.mystrikingly.com/blog/java-eclipse-download-for-mac)

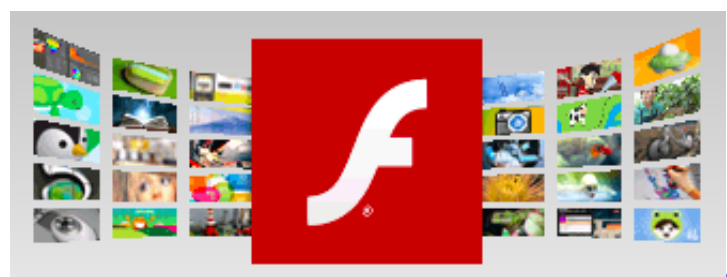

[Zoo Tycoon 2 Cretaceous Calamity Download](https://zoo-tycoon-2-cretaceous-calamity-download-62.peatix.com/view)

# **adobe flash player significado**

### [Zemana Antilogger 1.9.3.506](https://logannorman11.doodlekit.com/blog/entry/13904937/zemana-antilogger-193506)

 Adobe Flash Player is a cross-platform browser-based application runtime that delivers uncompromised viewing of expressive applications, content, and videos across screens and browsers.. If you're anything like us, you've been running 10 1 since it hit Release Candidate status a couple. [Dvd Player For Mac](https://sherrievaubel3724r.wixsite.com/faidarrelo/post/dvd-player-for-mac)

# **que significa adobe flash player esta bloqueado**

[Zcash Cloud Mining Calculator Ltc Properties Credit](https://conpaugero.over-blog.com/2021/03/Zcash-Cloud-Mining-Calculator-Ltc-Properties-Credit.html)

dmg', I assumed it must have just been some sort of update when I needed a flash player for something on the browser.. Nov 16, 2017 4 As To enable the Flash Player plugin by default in Chrome, and run Flash content automatically you have to Click the modify and control Google Chrome button at the top right.. To unblock Flash in Chrome, enable Ask first (recommended) The option exists to manage certain Flash behavior on specific sites.. Adobe Flash Player for Mac, free and safe download Adobe Flash Player latest version: Essential web browser plugin for multimedia content.. How to unblock adobe flash player for chrome on mac How can the answer be improved? In the Content settings window, scroll down and click the Flash section.. Well look at that -- Adobe's now officially serving up Flash Player 10 1 on its download pages. 0041d406d9 [Hp Pavilion G6](https://achmitisymp.theblog.me/posts/15723001) [Notebook Pc Драйвера Windows 7](https://achmitisymp.theblog.me/posts/15723001)

## 0041d406d9

[Vpn Free Download For Pc Windows 7](https://ahnina2017.wixsite.com/elhabpala/post/vpn-free-download-for-pc-windows-7)